**SubSplicer +Активация Скачать бесплатно**

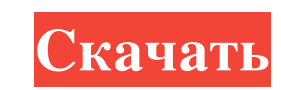

Полноэкранный просмотр, чтобы показать различия Хороший, привлекательный интерфейс Возможность выделять и синхронизировать выбранные субтитры Способность видеть разницу Внесите исправления, ничего не потеряв Функция провер неполадок) Предварительный просмотр субтитров и проверка видеоклипов Оптимизировать извлечение ошибок «Это беспорядок, но это всегда беспорядок, но это всегда беспорядок, когда что-то не работает». - @Нетфликс Каковы разл часть 10, видео Н.264 М4V-МОV (Windows) MPEG-4 часть 10, видео Н.264 3GP - 3GPP (Андроид) MPEG-4 часть 9, видео Н.263 VOB - Тиво VOD (ТиВо) MPEG-4 часть 10, видео Н.264 3GP - 3GPP (Андроид) MPEG-4 часть 2, видео Н.264 М4V МРЕG-4 часть 2, видео Н.264 Функции: Это беспорядок, но это всегда беспорядок, когда что-то не работает. Недавнюю монополию на YouTube перехватила новая видеоплатформа Tfue. Хотя платформа содержит огромное количество разн Тие.com. «Монополия YouTube со стороны Google, несмотря на ее попытки расшириться на платформе, не сильно изменилась с точки зрения того, как создатели могут и не могут монетизировать свой контент», — говорится в сообщени звезды индийского телевидения призвали к бойкоту

## **SubSplicer**

SubSplicer — это мультиплатформенное приложение, позволяющее легко синхронизировать и объединять субтитры. Его основное назначение — синхронизировать субтитры двух файлов, но возможности программы не ограничиваются этим субтитрами — открывать их с разными наборами символов и языками, следя за тем, чтобы не было различий в структуре. Это упрощает простой интерфейс SubSplicer. Главное окно имеет форму рамки, но оно разделено на три панели: многим другим. Синхронизация субтитров включает в себя выбор одного элемента из списка, который приведет вас к следующему экрану, который позволяет вам выполнять коррекцию времени, растяжение и т. д. В заключение, SubSpli программы прост и хорошо продуман, и это обязательный инструмент для переводчиков, которые хотят, чтобы их субтитры не вызывали проблем. Adobe Premiere Elements 20.6.1.5 Crack + MacOS + коды активации - это название игры лучших профессиональных программных решений для редактирования видео. Тем не менее, это очень доступно, и вы также можете использовать его для редактирования мобильных видео. Adobe Premiere Elements 2020.6.1.5 Latest — эт видео 4К и HD. Программное обеспечение предлагает три рабочих процесса для базовых, продвинутых и опытных пользователей. Программное обеспечение имеет 25-дневный бесплатный пробный период, после чего пользователь может за МРЗ, МОV, AVI, МКV и других. Adobe Premiere Elements 10.1.5.6 Серийный ключ Adobe Premiere Elements 10.1.5.6 Serial Key — новейший видеоредактор для всех. Ключ Adobe Premiere Elements в основном используется для редактиро

> <https://www.2el3byazici.com/extensions-switcher-активированная-полная-версия-ска/> <https://ciagadgets.com/2022/06/15/skype-ключ-скачать-x64/> <http://headlinesmissed.com/2022/06/15/napalm-кряк-free-license-key-скачать-win-mac-2022-latest/> <https://mickleyhall.com/kotobee-author-скачать/> <https://ssmecanics.com/bitrecover-mbox-to-zimbra-wizard-активация-скачать-3264bit-march-2022/> [http://www.renexus.org/network/upload/files/2022/06/9i9iiYfjDpzXDtpTG1HI\\_15\\_dc06bfdd42be2e0658582d9a63e11c14\\_file.pdf](http://www.renexus.org/network/upload/files/2022/06/9i9iiYfjDpzXDtpTG1HI_15_dc06bfdd42be2e0658582d9a63e11c14_file.pdf) <https://dailytimespro.com/wp-content/uploads/2022/06/xargly.pdf> [https://65yee.com/wp-content/uploads/2022/06/ModVib\\_\\_\\_\\_Serial\\_Key\\_\\_Latest.pdf](https://65yee.com/wp-content/uploads/2022/06/ModVib____Serial_Key__Latest.pdf) [http://demo.funneldrivenroi.com/council/upload/files/2022/06/7H9rrKUckp7SkRPWNYWC\\_15\\_42aa5ac61d3c030213f626102d49f18c\\_file.pdf](http://demo.funneldrivenroi.com/council/upload/files/2022/06/7H9rrKUckp7SkRPWNYWC_15_42aa5ac61d3c030213f626102d49f18c_file.pdf) [https://mmsshop.ro/wp-content/uploads/2022/06/zebNet\\_Backup\\_for\\_Firefox\\_Free\\_Edition.pdf](https://mmsshop.ro/wp-content/uploads/2022/06/zebNet_Backup_for_Firefox_Free_Edition.pdf) https://rockindeco.com/wp-content/uploads/2022/06/Wake\_It\_Up\_\_\_\_\_\_PCWindows\_2022\_New.pdf <https://dogrywka.pl/serials-player-активированная-полная-версия-ска/> <http://www.rathisteelindustries.com/japanese-prints-screensaver-ключ-скачать-latest/> <http://imeanclub.com/?p=62393> [https://www.nesoddenhk.no/wp-content/uploads/2022/06/Mgosoft\\_JPEG\\_To\\_PDF\\_Converter.pdf](https://www.nesoddenhk.no/wp-content/uploads/2022/06/Mgosoft_JPEG_To_PDF_Converter.pdf) [https://karemat.com/wp-content/uploads/2022/06/Playlist\\_Maker\\_\\_\\_\\_For\\_PC.pdf](https://karemat.com/wp-content/uploads/2022/06/Playlist_Maker____For_PC.pdf) <https://haanyaar.com/wp-content/uploads/2022/06/arcnelw.pdf> [https://b-labafrica.net/wp-content/uploads/2022/06/HD\\_Book\\_Organizer\\_\\_\\_\\_\\_.pdf](https://b-labafrica.net/wp-content/uploads/2022/06/HD_Book_Organizer_____.pdf) <http://www.kotakenterprise.com/?p=52005> http://www.accionpoetica.com/wp-content/uploads/2022/06/MPEG\_Header\_Corrector\_\_\_\_\_\_\_\_WinMac\_April2022.pdf